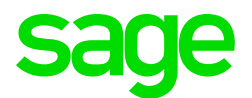

### Sage CRM 2020 R1 Hardware and Software **Requirements**

Updated: January 2020

© 2020, The Sage Group plc or its licensors. All rights reserved. Sage, Sage logos, and Sage product and service names mentioned herein are the trademarks of The Sage Group plc or its licensors. All other trademarks are the property of their respective owners.

# **Contents**

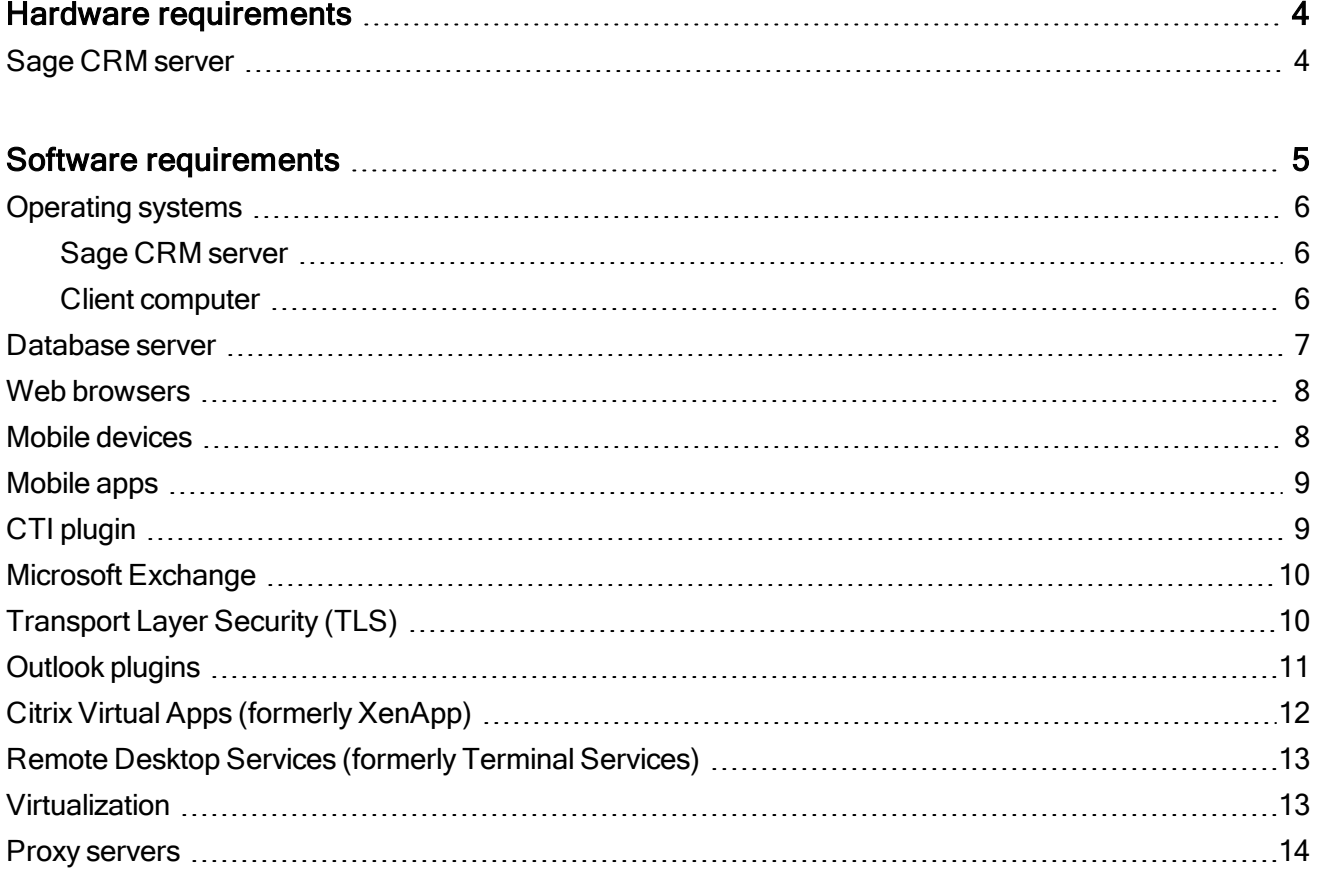

# <span id="page-3-0"></span>Hardware requirements

#### <span id="page-3-1"></span>Sage CRM server

Before installing Sage CRM, make sure your server meets the following minimum requirements.

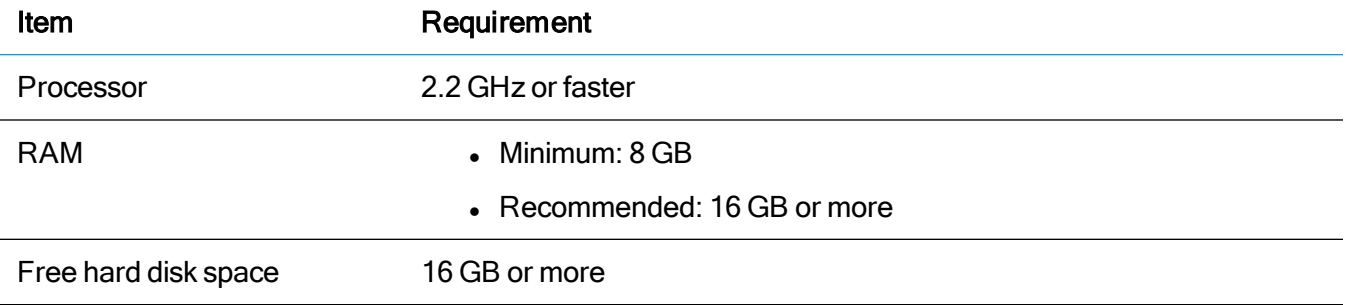

# <span id="page-4-0"></span>Software requirements

Warning: Sage CRM does not support Microsoft products that have reached mainstream support end date.

- [Operating](#page-5-0) systems
- [Database](#page-6-0) server
- $\bullet$  Web [browsers](#page-7-0)
- Mobile [devices](#page-7-1)
- [Mobile](#page-8-0) apps
- CTI [plugin](#page-8-1)
- Microsoft [Exchange](#page-9-0)
- [Transport](#page-9-1) Layer Security (TLS)
- [Outlook](#page-10-0) plugins
- Citrix Virtual Apps [\(formerly](#page-11-0) XenApp)
- Remote Desktop Services (formerly Terminal [Services\)](#page-12-0)
- [Virtualization](#page-12-1)
- Proxy [servers](#page-13-0)

# <span id="page-5-0"></span>Operating systems

Operating systems listed in this section should be either without Service Pack or with the latest Service Pack available at the time of Sage CRM 2020 R1 release.

<span id="page-5-1"></span>Note: Install the latest updates for your version of Windows.

#### Sage CRM server

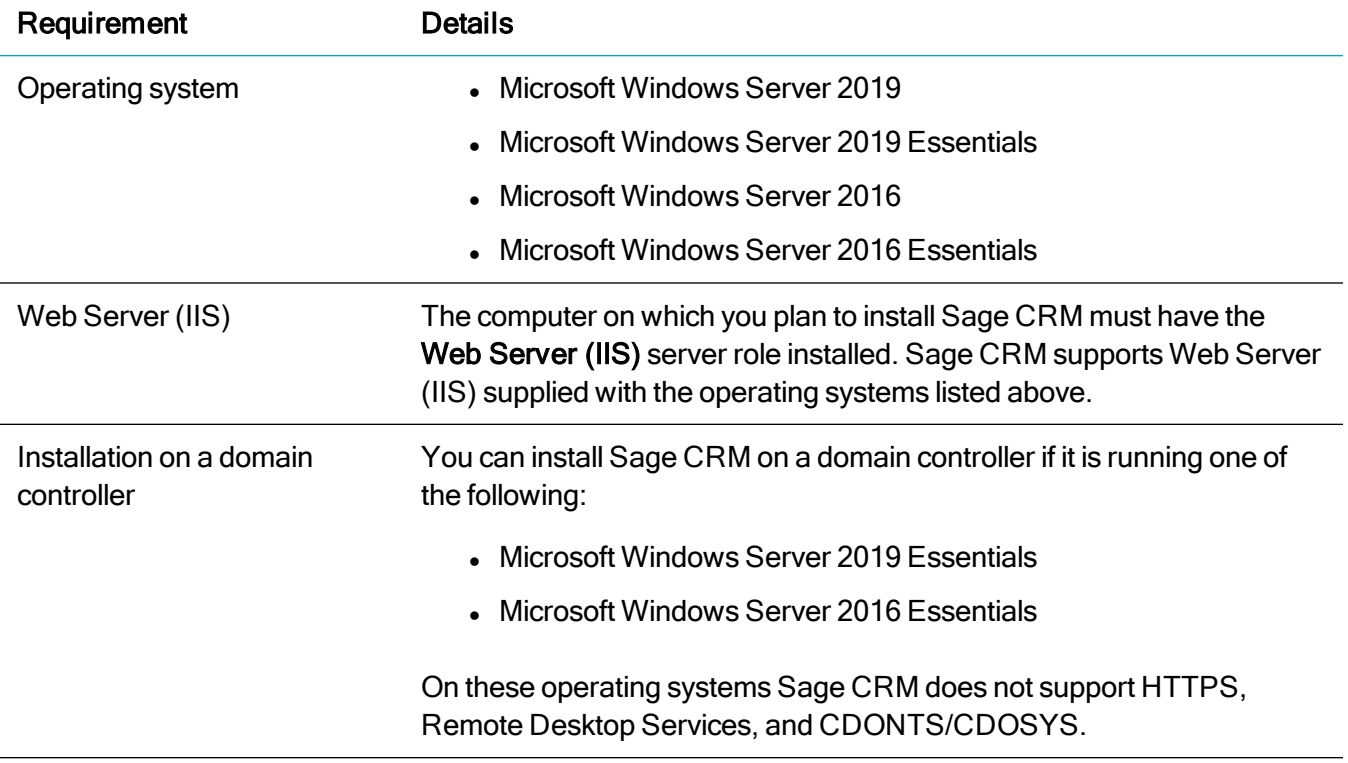

#### <span id="page-5-2"></span>Client computer

You can access Sage CRM from a computer running one of the following:

- $\bullet$  Windows 10, 32-bit or 64-bit
- $\bullet$  Windows 8.1, 32-bit or 64-bit

#### <span id="page-6-0"></span>Database server

- Microsoft SQL Server 2017 CU18 and earlier
- Microsoft SQL Server 2016 SP2, Standard or Enterprise
- Microsoft SQL Server 2017 Express (supplied in the Sage CRM installation package)

Microsoft SQL Server 2017 Express has the following limitations:

- Sage does not recommend this SQL Server version for environments that exceed five Sage CRM users.
- Maximum memory utilized (per instance of SQL Server Database Engine): 1 GB
- Maximum relational database size: 10 GB

For detailed information about all Microsoft SQL Server 2017 Express limitations, see Features [supported](https://docs.microsoft.com/en-us/sql/sql-server/editions-and-components-of-sql-server-2017?view=sql-server-2017) by the editions of [SQL Server](https://docs.microsoft.com/en-us/sql/sql-server/editions-and-components-of-sql-server-2017?view=sql-server-2017) 2017 on Microsoft [SQL Docs](https://docs.microsoft.com/en-us/sql/).

Warning: If you use Microsoft SQL Server 2017 Express, Sage Support will address only those issues that can be reproduced on a Standard or Enterprise edition of the SQL Server versions listed above.

# <span id="page-7-0"></span>Web browsers

You can access Sage CRM with the following web browsers:

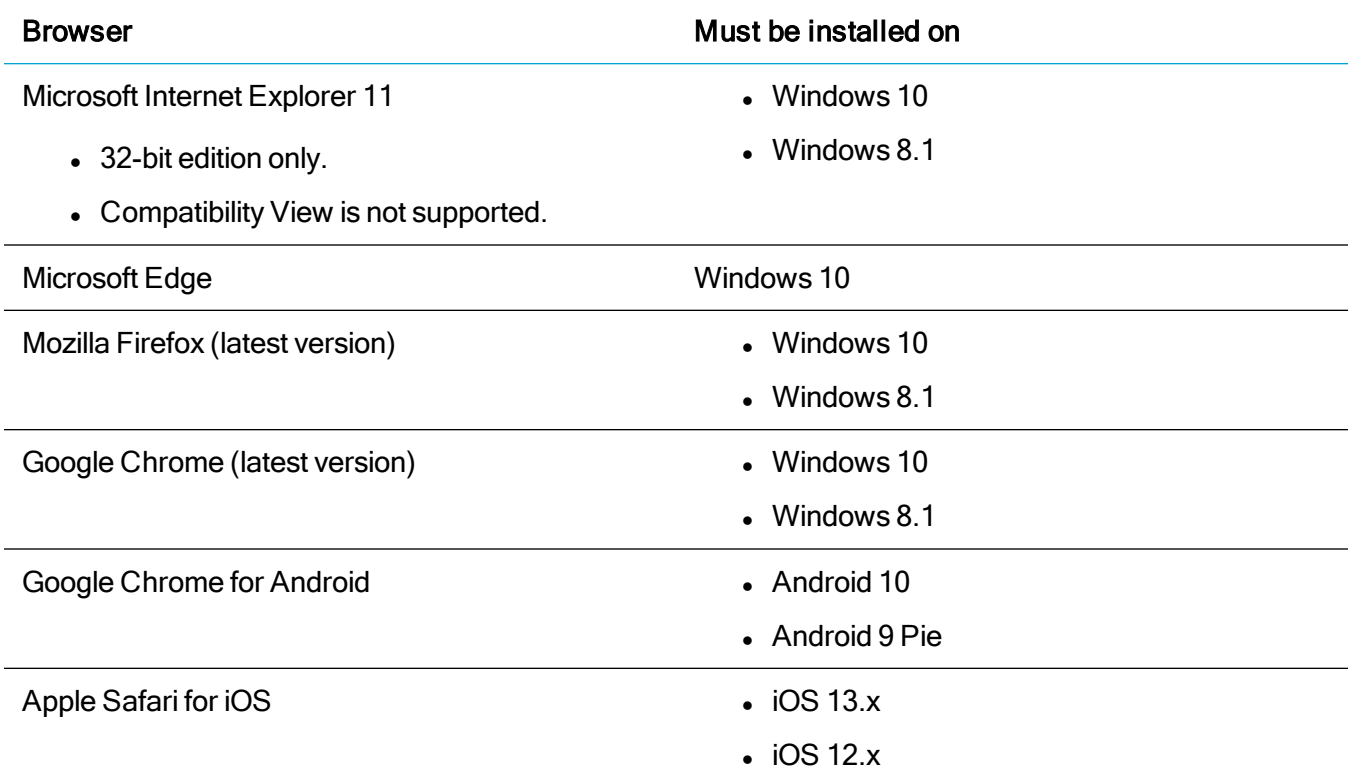

- To access the Administration area of Sage CRM, you must use a supported web browser on a Windows-based computer.
- The Classic Dashboard is supported on Microsoft Internet Explorer only.
- On 64-bit editions of Windows, the default web browser is Microsoft Internet Explorer 32-bit. The 64-bit edition of Internet Explorer is also installed.

#### <span id="page-7-1"></span>Mobile devices

Sage CRM supports and is optimized for viewing on these mobile devices:

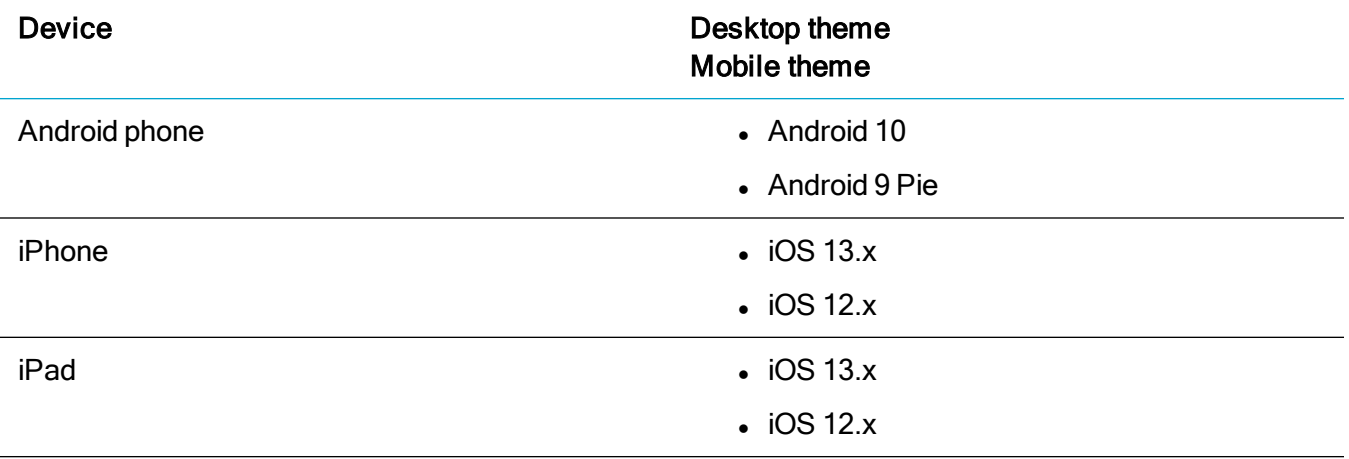

### <span id="page-8-0"></span>Mobile apps

Mobile devices on which you install the apps must meet the system requirements set in:

- Sage [CRM for](https://community.sagecrm.com/user_community/m/sage_crm_mobile_apps/28119/download.aspx) Android Release Notes
- <span id="page-8-1"></span>• Sage [CRM for](https://community.sagecrm.com/user_community/m/sage_crm_mobile_apps/28118/download.aspx) iPhone Release Notes

# CTI plugin

The CTI (Computer Telephony Integration) plugin requires the following:

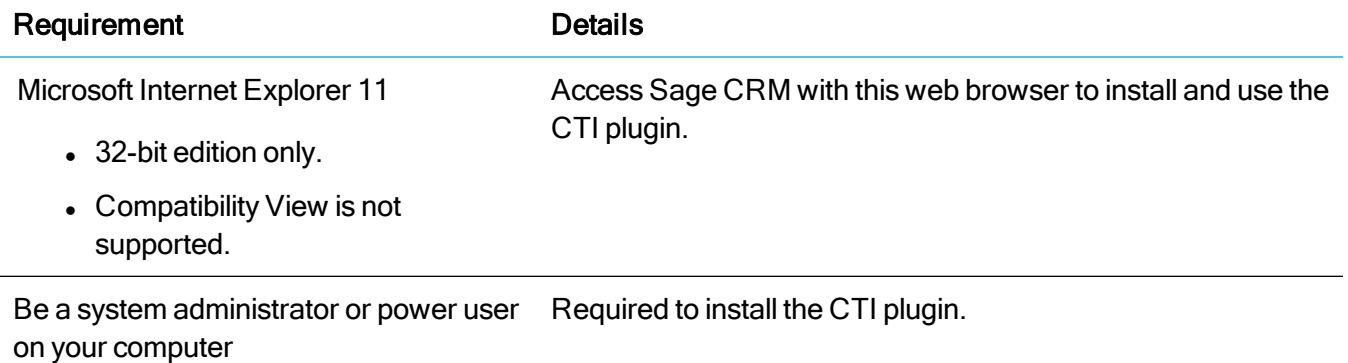

# <span id="page-9-0"></span>Microsoft Exchange

Sage CRM can integrate and work with the following Exchange versions:

- Microsoft Exchange Server 2019
- Microsoft Exchange Server 2016, 64-bit edition only
- Exchange Online (part of Microsoft Office 365)

In these Exchange versions, the following features and roles must be enabled:

- Exchange Web Services (EWS)
- Application Impersonation
- Integrated Windows Authentication with Anonymous Authentication

<span id="page-9-1"></span>Note: Sage CRM was tested with Business plans of Office 365.

### Transport Layer Security (TLS)

Sage CRM supports TLS versions 1.2 and 1.1.

# <span id="page-10-0"></span>Outlook plugins

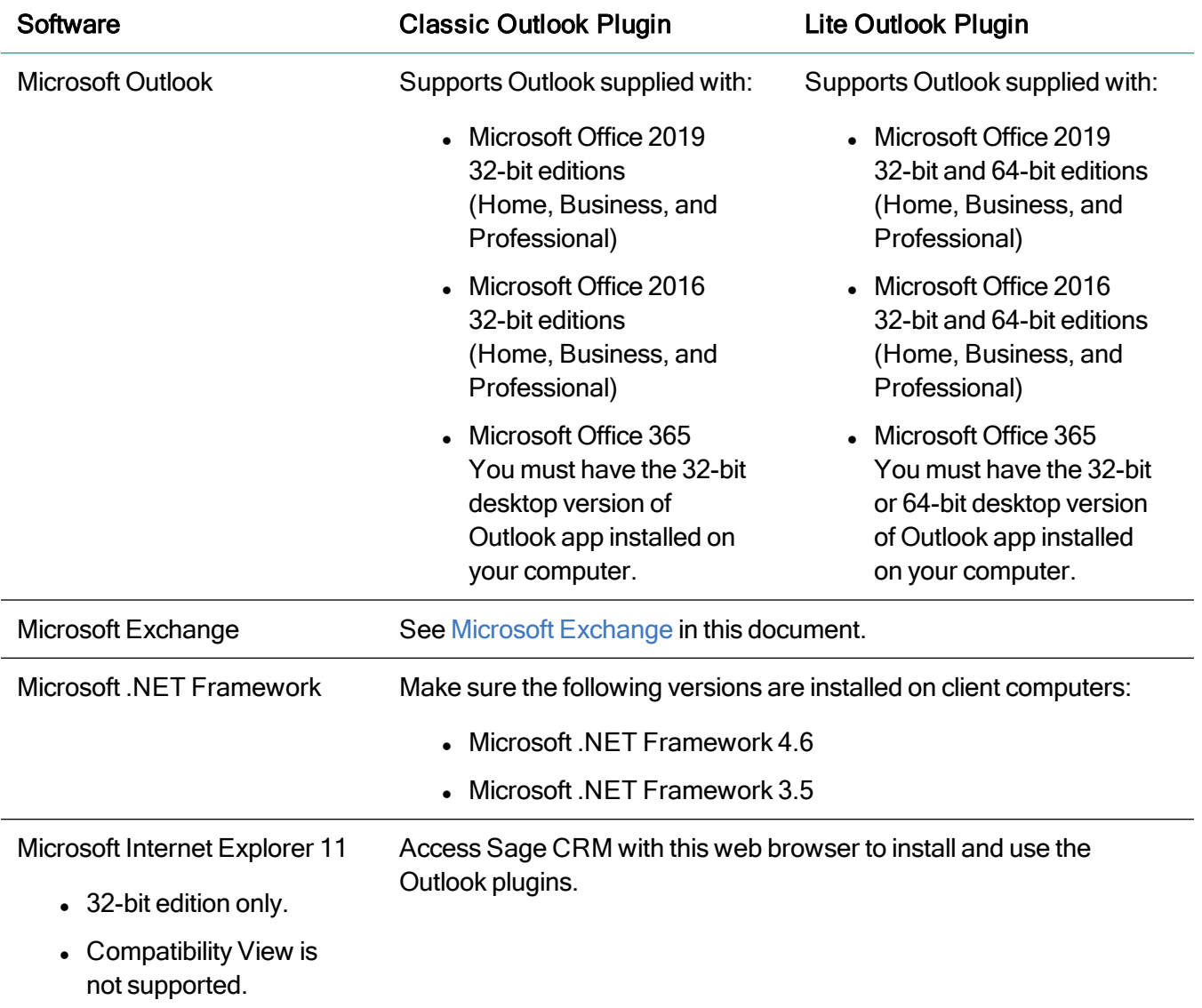

# <span id="page-11-0"></span>Citrix Virtual Apps (formerly XenApp)

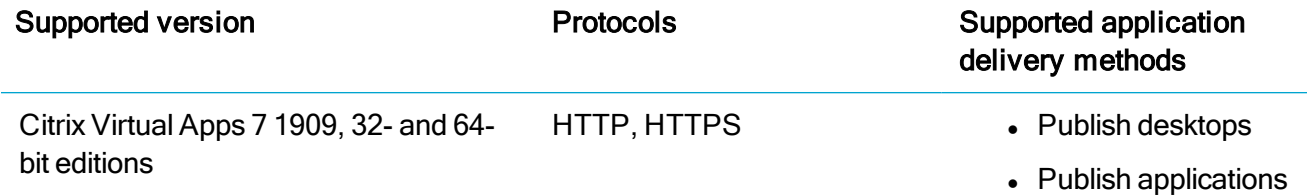

Consider the following limitations when deploying Sage CRM via Citrix Virtual Apps:

- Multi-server Sage CRM environments are not supported.
- Multi-server Citrix Virtual Apps environments are not supported.
- Roaming user profiles are not supported.

# <span id="page-12-0"></span>Remote Desktop Services (formerly Terminal Services)

Note: For more information on how to install and use Sage CRM Outlook plugins with Remote Desktop Services, see the System Administrator Help on the Sage [CRM Help](http://help.sagecrm.com/) Center.

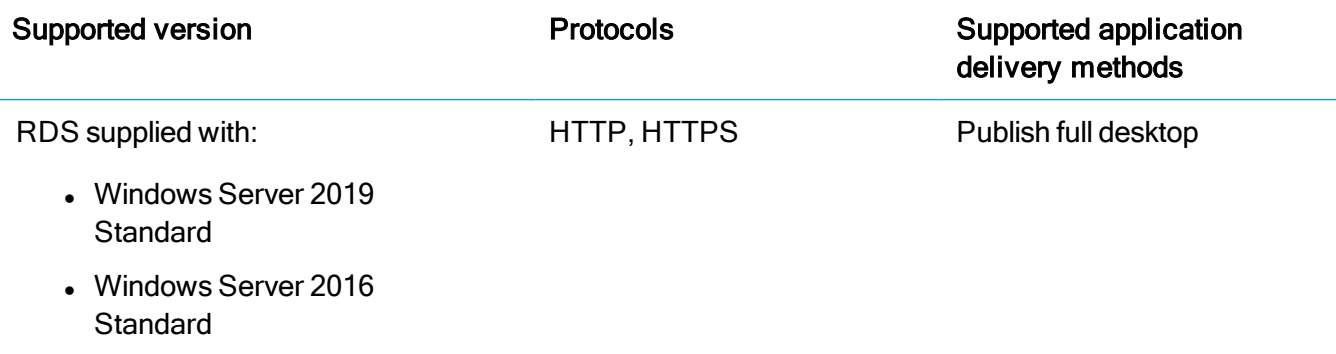

<span id="page-12-1"></span>Sage CRM doesn't support roaming user profiles when it is deployed and used via Remote Desktop Services.

# Virtualization

Sage CRM is supported on AWS EC2.

Minimum AWS EC2 instance configuration:

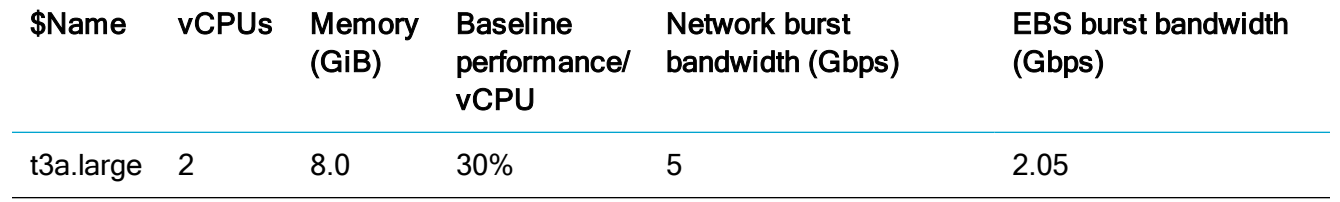

Although Sage CRM has been tested on AWS EC2 only, it should run on other standard virtualization environments.

Note: Sage Support only addresses AWS EC2-related issues that can also be reproduced in a physical environment.

### <span id="page-13-0"></span>Proxy servers

Sage CRM doesn't support reverse proxies.